## **Accessing Cambium Practice Tests**

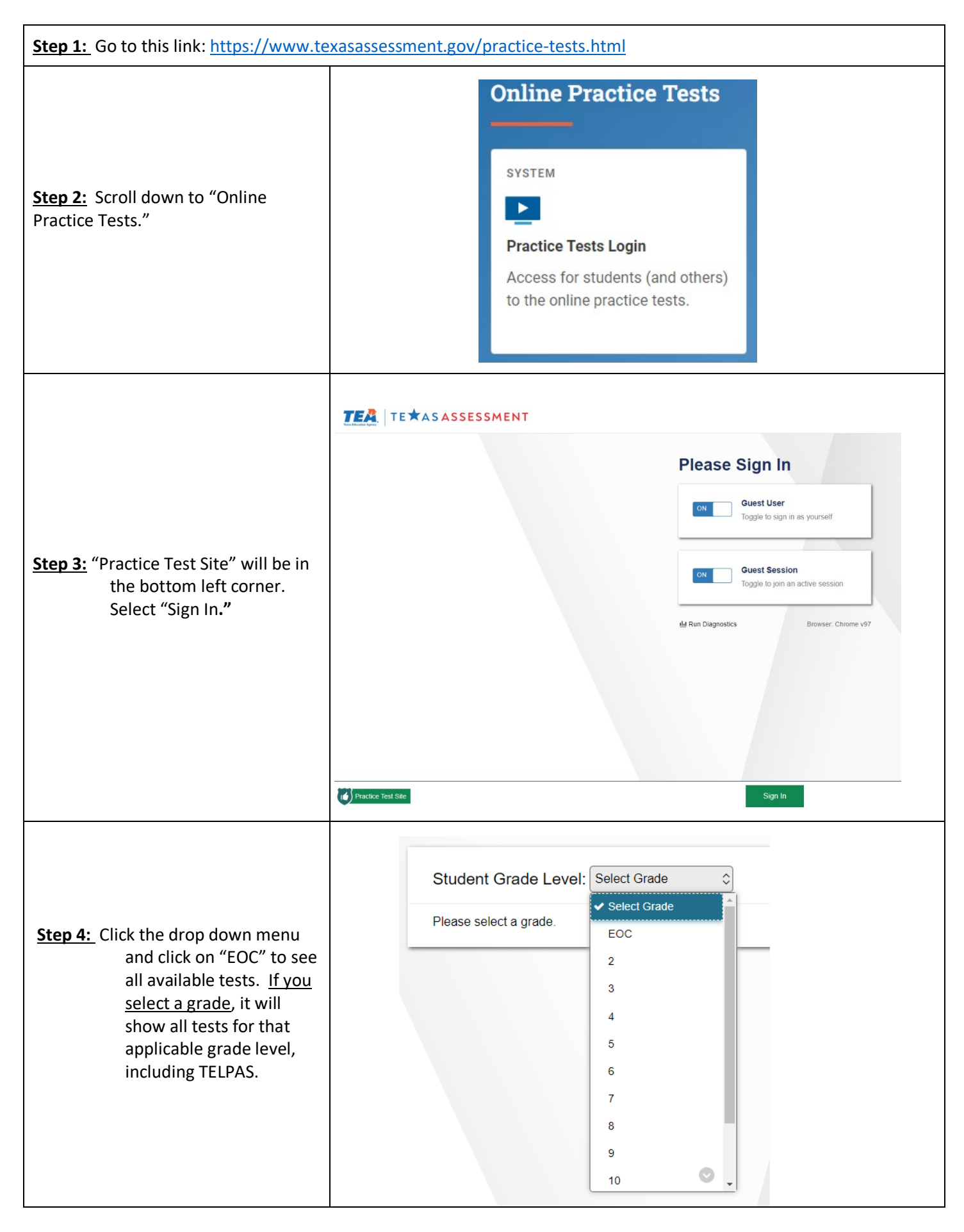

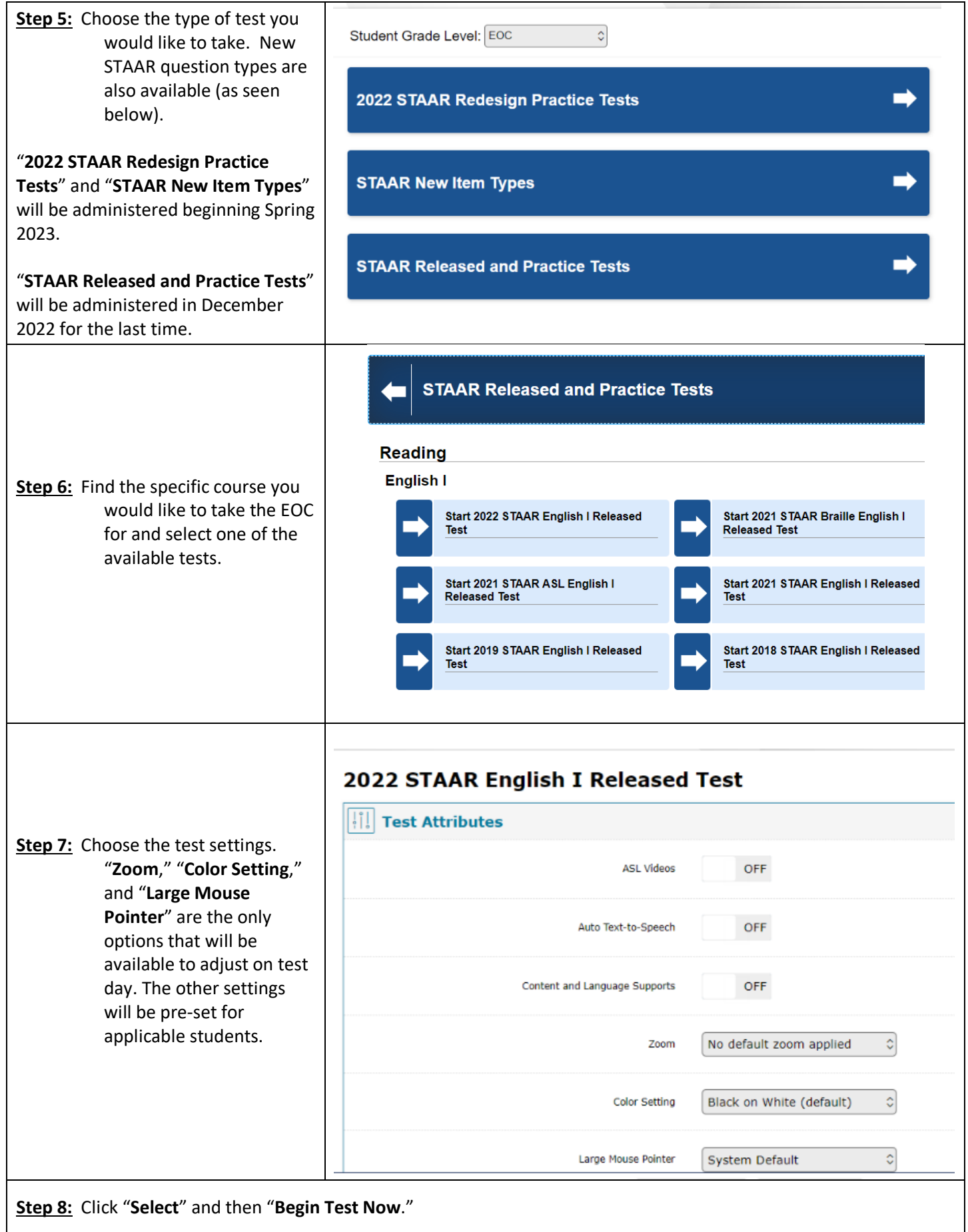